## **HOWLIN\_PUBERTAL\_MAMMARY\_GLAND**

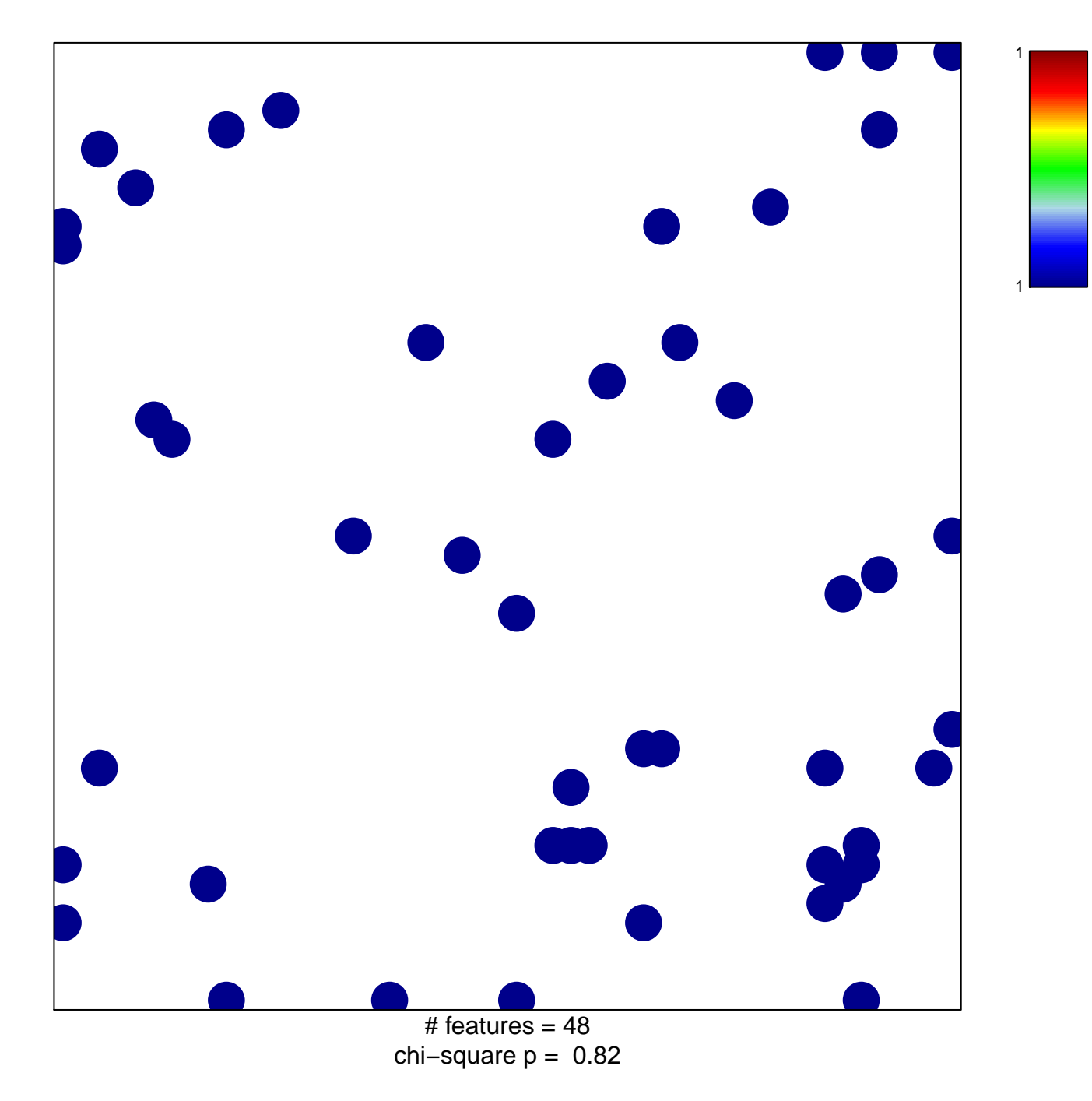

## **HOWLIN\_PUBERTAL\_MAMMARY\_GLAND**

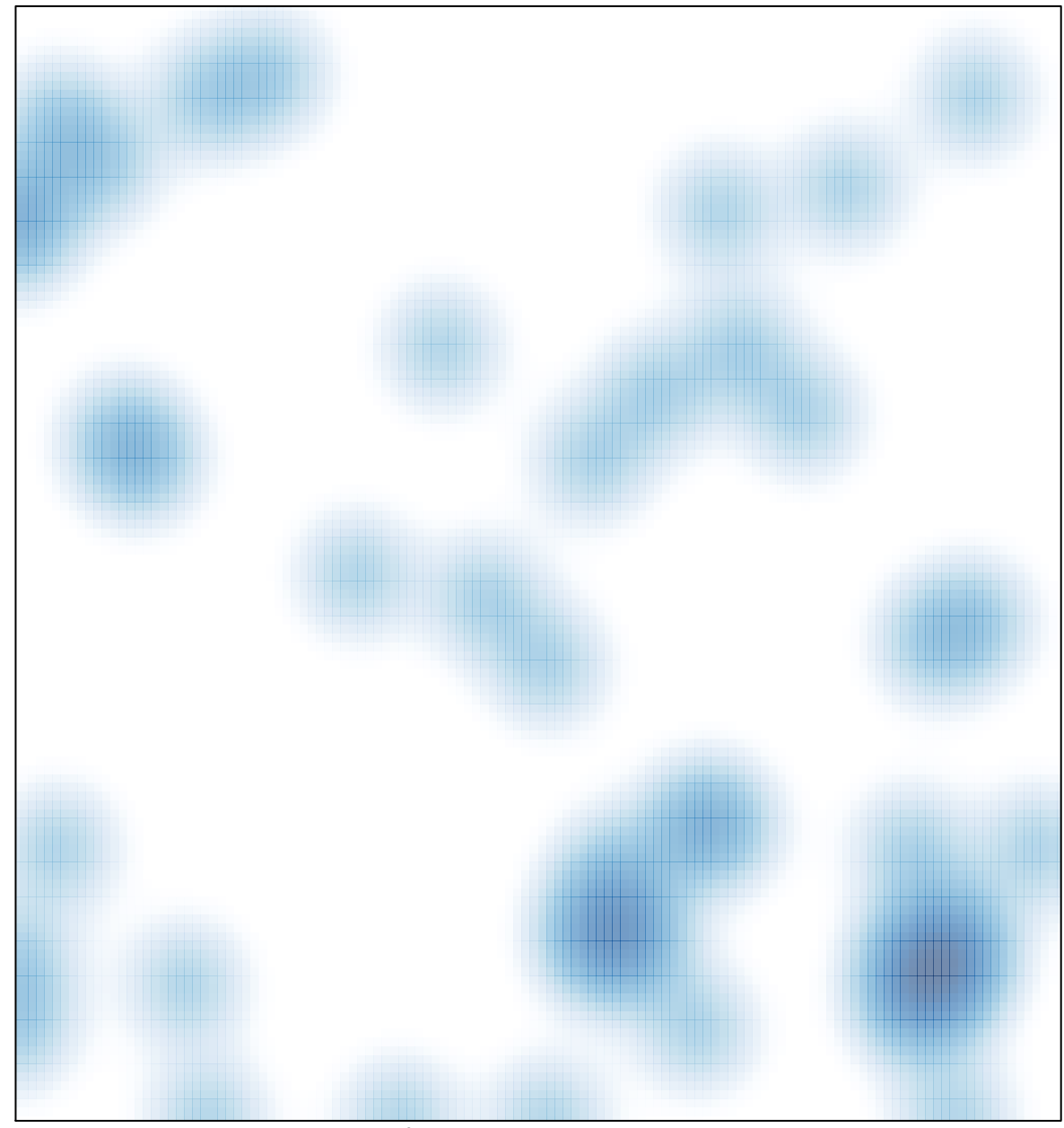

# features =  $48$ , max = 1